**Title** stata.com

grmeanby — Graph means and medians by categorical variables

Description Quick start Menu Syntax

**Options** Remarks and examples References

# **Description**

grmeanby graphs the (optionally weighted) means or medians of varname according to the values of the variables in varlist. The variables in varlist may be string or numeric and, if numeric, may be labeled.

#### Quick start

```
Graph means of v1 for each level of categorical variables cvar1, cvar2, and cvar3
     grmeanby cvar1 cvar2 cvar3, sum(v1)
```

```
Same as above, but graph medians
    grmeanby cvar1 cvar2 cvar3, sum(v1) median
```

```
Same as above, but use + as the marker
     grmeanby cvar1 cvar2 cvar3, sum(v1) median msymbol(+)
```

### Menu

Statistics > Summaries, tables, and tests > Summary and descriptive statistics > Graph means/medians by groups

## **Syntax**

grmeanby varlist [if] [in] [weight],  $\underline{summarize}(varname) [options]$ 

| options                                 | Description                                |
|-----------------------------------------|--------------------------------------------|
|                                         |                                            |
| * <u>su</u> mmarize( <i>varname</i> )   | graph mean (or median) of varname          |
| <u>med</u> ian                          | graph medians; default is to graph means   |
| Plot                                    |                                            |
| cline_options                           | change look of the lines                   |
| marker_options                          | change look of markers (color, size, etc.) |
| marker_label_options                    | add marker labels; change look or position |
| Y axis, X axis, Titles, Legend, Overall |                                            |
| twoway_options                          | any options other than by() documented in  |
|                                         | [G-3] twoway_options                       |

<sup>\*</sup>summarize(varname) is required.

aweights and fweights are allowed; see [U] 11.1.6 weight.

### **Options**

\_\_\_ Main L

summarize(varname) is required; it specifies the name of the variable whose mean or median is to be graphed.

median specifies that the graph is to be of medians, not means.

Plot

*cline\_options* affect the rendition of the lines through the markers, including their color, pattern, and width; see [G-3] *cline\_options*.

marker\_options affect the rendition of markers drawn at the plotted points, including their shape, size, color, and outline; see [G-3] marker\_options.

marker\_label\_options specify if and how the markers are to be labeled; see [G-3] marker\_label\_options.

Y axis, X axis, Titles, Legend, Overall

twoway\_options are any of the options documented in [G-3] twoway\_options, excluding by(). These include options for titling the graph (see [G-3] title\_options) and for saving the graph to disk (see [G-3] saving\_option).

## Remarks and examples

stata.com

The idea of graphing means of categorical variables was shown in Chambers and Hastie (1992, 3). Because this was shown in the context of an S function for making such graphs, it doubtless has roots going back further than that. grmeanby is, in any case, another implementation of what we will assume is their idea.

4

#### Example 1

Using a variation of our auto dataset, we graph the mean of mpg by foreign, rep77, rep78, and make:

- . use https://www.stata-press.com/data/r18/auto1
  (Automobile models)
- . grmeanby foreign rep77 rep78 make, sum(mpg)

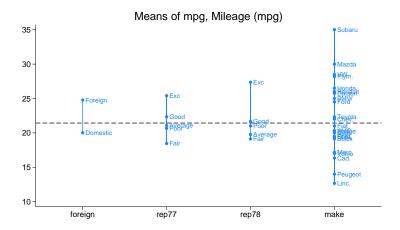

If we had wanted a graph of medians rather than means, we could have typed

. grmeanby foreign rep77 rep78 make, sum(mpg) median

References

Chambers, J. M., and T. J. Hastie, ed. 1992. Statistical Models in S. Pacific Grove, CA: Wadsworth and Brooks/Cole. Cox, N. J. 2014. Speaking Stata: Design plots for graphical summary of a response given factors. Stata Journal 14: 975–990.

Stata, Stata Press, and Mata are registered trademarks of StataCorp LLC. Stata and Stata Press are registered trademarks with the World Intellectual Property Organization of the United Nations. StataNow and NetCourseNow are trademarks of StataCorp LLC. Other brand and product names are registered trademarks or trademarks of their respective companies. Copyright © 1985–2023 StataCorp LLC, College Station, TX, USA. All rights reserved.

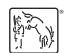

For suggested citations, see the FAQ on citing Stata documentation.